# Hadronic Hands-On Exercises

Geant4 Users' Tutorial at CERN 25-27 May 2005 Dennis Wright (SLAC)

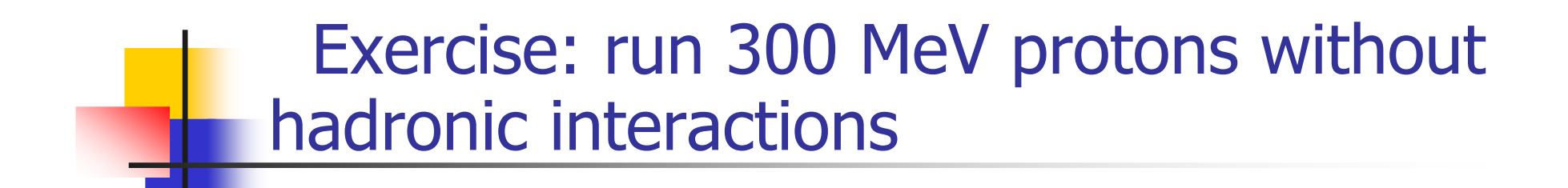

- $\mathcal{L}_{\mathcal{A}}$ Download a fresh copy of novice example N03
- **COL** Build and run

# Solution for no hadronic interactions

- $\mathcal{L}_{\mathcal{A}}$  Set particle and energy
	- /gun/particle proton
	- /gun/energy 300 MeV
- Or add the above lines to the end of vis.mac
- **Run 10 protons** 
	- /run/beamOn 10

### 10 Protons at 300 MeV no hadronic interactions

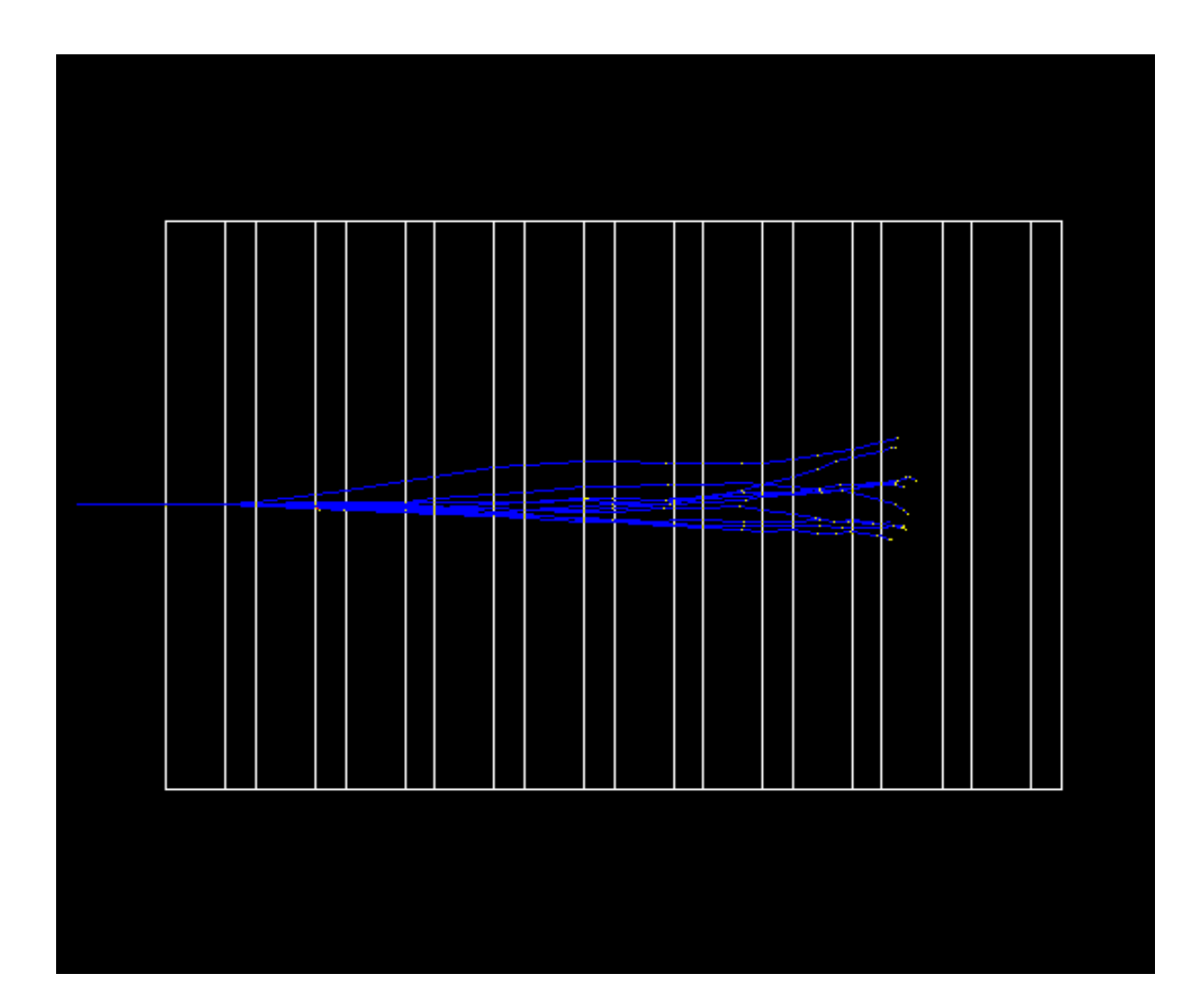

# Add Hadronic Elastic Scattering

#include "G4HadronElasticProcess.hh" #include "G4LElastic.hh"

void ExN03PhysicsList::ConstructHad() { G4ProcessManager $*$  pManager = 0; pManager = G4Proton::Proton()-

>GetProcessManager();

// proton elastic

}

G4HadronElasticProcess\* elasticProcess = new G4HadronElasticProcess();

 $G4LElastic* elasticModel = new G4LElastic();$ elasticProcess->RegisterMe(elasticModel); pManager->AddDiscreteProcess(elasticProcess);

# Exercise: add proton inelastic scattering

The process for proton inelastic scattering is G4ProtonInelasticProcess.hh

The LEP model for proton inelastic scattering is G4LEProtonInelastic.hh

When done, run 300 MeV, 1 GeV, 5 GeV, 60 GeV protons

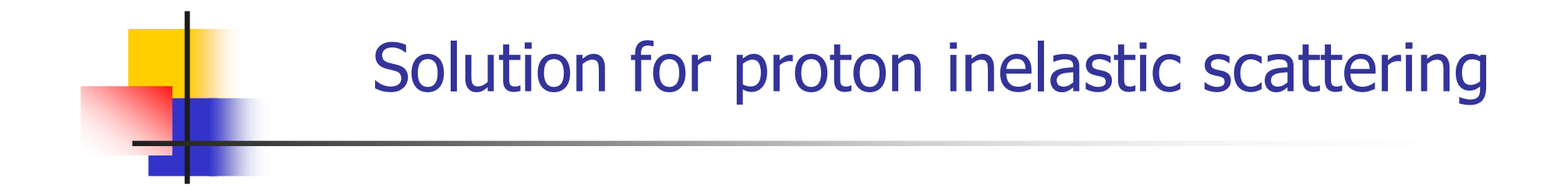

#include "G4ProtonInelasticProcess.hh"#include "G4LEProtonInelastic.hh"

// proton inelastic G4ProtonInelasticProcess\* pinelProc = new G4ProtonInelasticProcess(); G4LEProtonInelastic\* LEPpModel = new G4LEProtonInelastic(); pinelProc->RegisterMe(LEPpModel); pManager->AddDiscreteProcess(pinelProc);

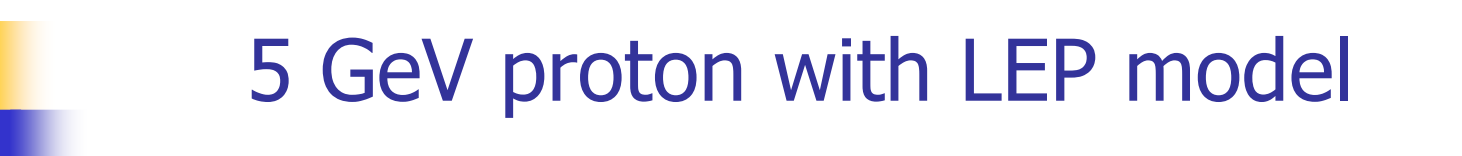

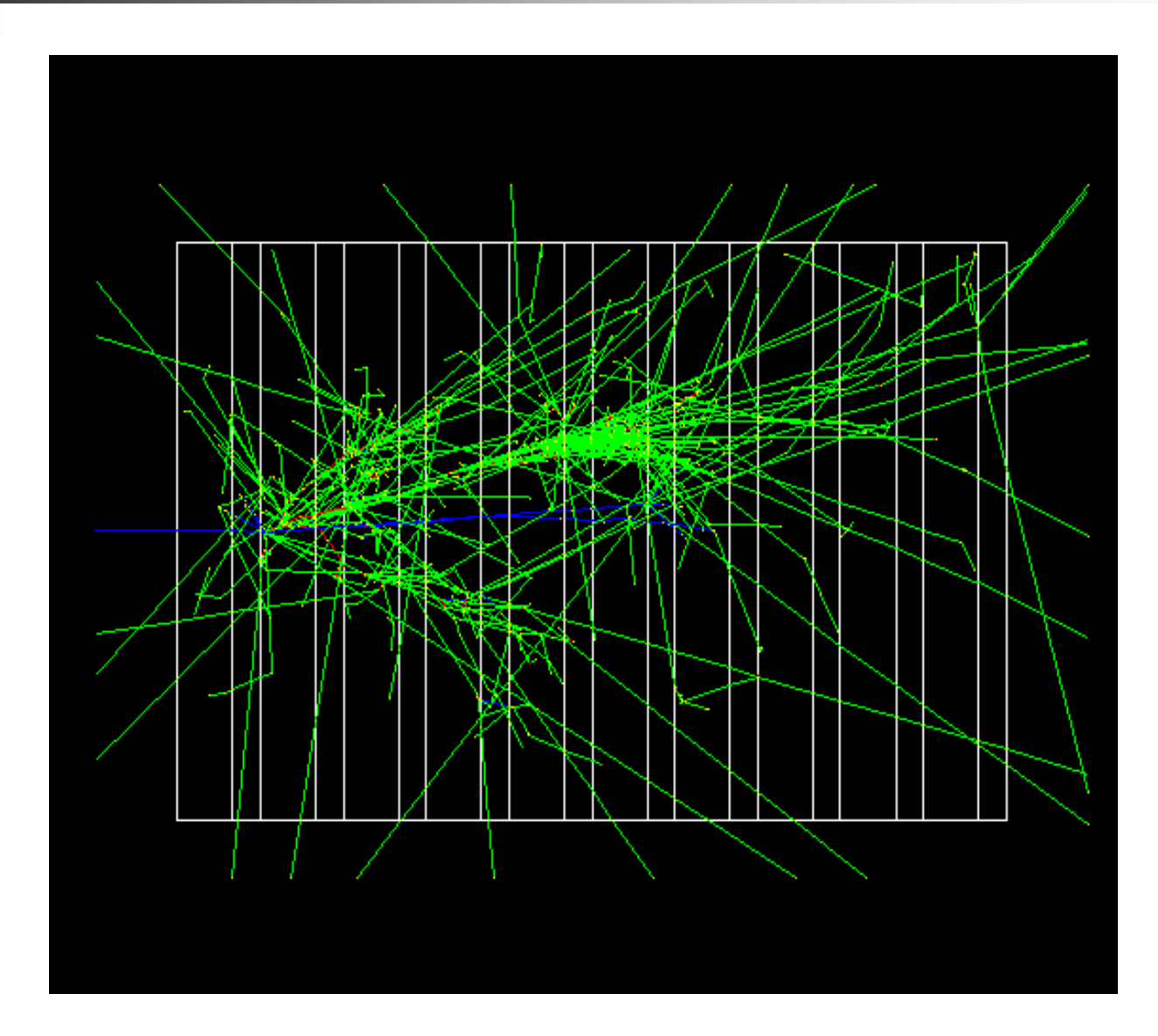

In src/G4EnergyRangeManager.cc, line 110:

===> GetHadronicInteraction: No Model foundUnrecoverable error for:

- Particle energy[GeV] = 56.8701
- -Material = liquidArgon
- Particle type = proton

\*\*\* G4Exception : 007 issued by : G4HadronicProcess ChooseHadronicInteraction failed. \*\*\* Fatal Exception \*\*\* core dump \*\*\*

\*\*\* G4Exception: Aborting execution \*\*\* Abort

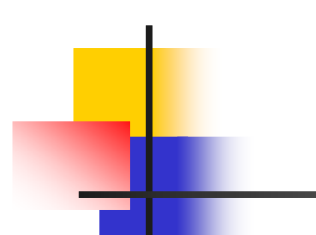

#include "G4ProtonInelasticProcess.hh"#include "G4LEProtonInelastic.hh" #include "G4HEProtonInelastic.hh"

// proton inelastic  $G4$ ProtonInelasticProcess\* pinelProc = new G4ProtonInelasticProcess(); G4LEProtonInelastic\* LEPpModel = new G4LEProtonInelastic(); G4HEProtonInelastic\* HEPpModel <sup>=</sup> new G4HEProtonInelastic(); pinelProc->RegisterMe(LEPpModel); pinelProc->RegisterMe(HEPpModel); pManager->AddDiscreteProcess(pinelProc);

## 100 GeV proton with HEP model

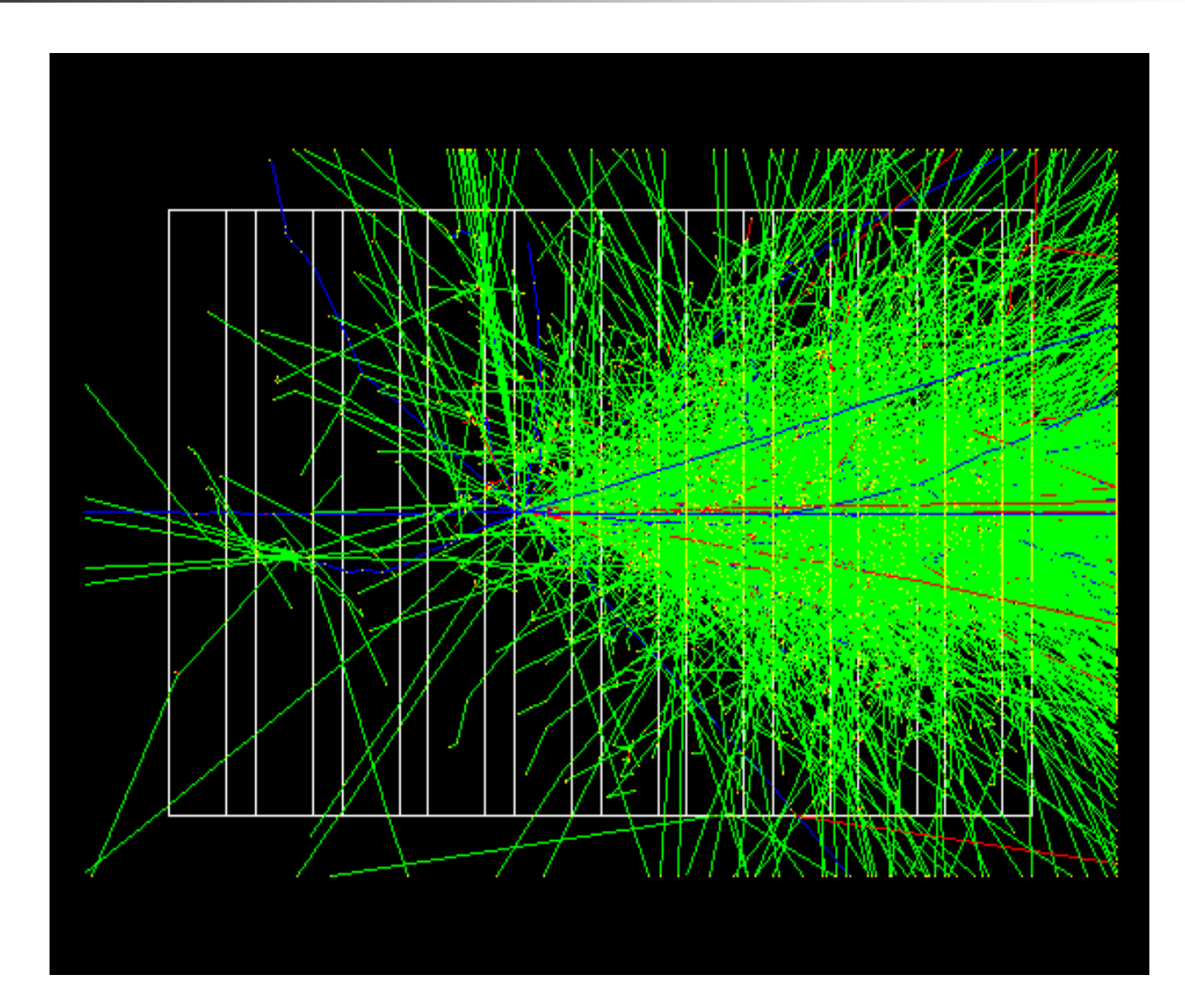

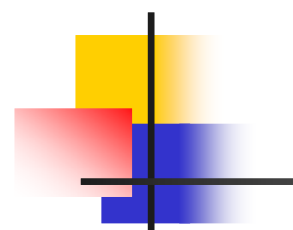

Inelastic scattering process for pi+ is G4PionPlusInelasticProcess

LEP model for pi+ inelastic scattering is G4LEPionPlusInelastic.hh

When done, run 10 pi+ 170 MeV and 10 at 300 MeV

Do you see a difference ?

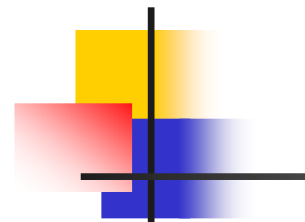

#include "G4PionPlusInelasticProcess.hh"#include "G4LEPionPlusInelastic.hh"

// pion inelastic pManager = G4PionPlus::PionPlus()->GetProcessManager();  $G4PionPlusInelastic Process* pipinelProc = new$ G4PionPlusInelasticProcess();  $G4LEPionPlusInelastic*LEPpipModel = new$ G4LEPionPlusInelastic(); pipinelProc->RegisterMe(LEPpipModel); pManager->AddDiscreteProcess(pipinelProc);

### Pion cross section dependence

### 10 events, 170 MeV 10 events, 300 MeV

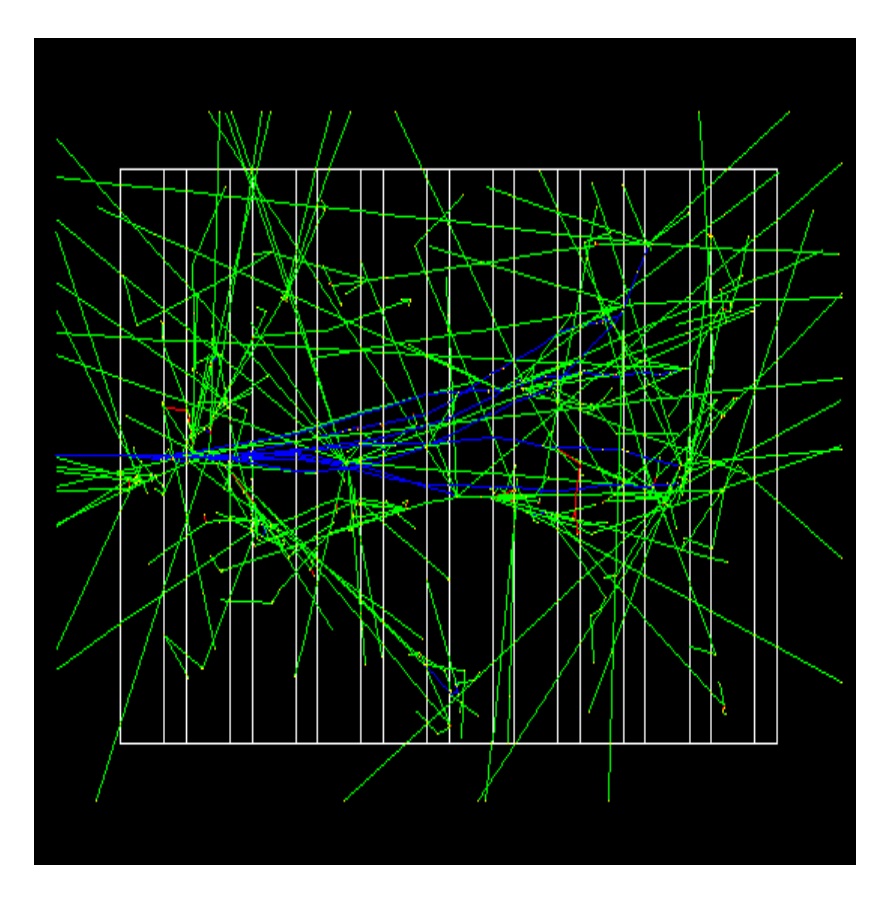

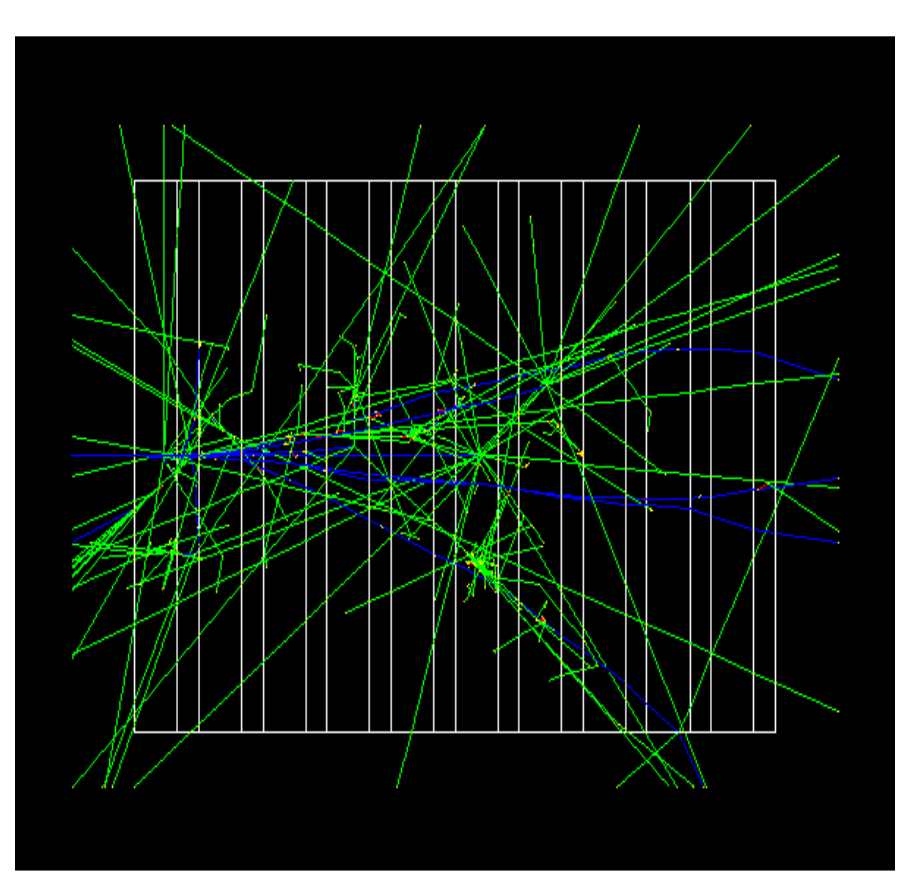

# Replace cross sections for pions

#include "G4PionPlusInelasticProcess.hh" #include "G4LEPionPlusInelastic.hh"#include "G4PiNuclearCrossSection.hh"

// pion inelastic pManager = G4PionPlus::PionPlus()->GetProcessManager();  $G4PionPlusInelasticProcess* pipinelProc = new$ G4PionPlusInelasticProcess();  $G4LEPionPlusInelastic*LEPpipModel = new$ G4LEPionPlusInelastic(); pipinelProc->RegisterMe(LEPpipModel); // new cross sectionsG4PiNuclearCrossSection\* piNucCS <sup>=</sup> new G4PiNuclearCrossSection(); pipinelProc->AddDataSet(piNucCS); 15

# Exercise: replace pion and proton model

The Bertini cascade model does a better job than LEP for pions, protons and neutrons. The name of the model class is G4CascadeInterface.hh

# Solution for replacing pion, proton model

#include "G4CascadeInterface.hh"

// new model G4CascadeInterface\* bertiniModel = new G4CascadeInterface(); pipinelProc->RegisterMe(bertiniModel); pinelProc->RegisterMe(bertiniModel);

In src/G4EnergyRangeManager.cc, line 118:

===> GetHadronicInteraction: Energy ranges of two models fully overlapping

Unrecoverable error for:

- -Particle energy[GeV] = 0.108953
- Material = liquidArgon
- Particle type = pi+

\*\*\* G4Exception : 007 issued by : G4HadronicProcess ChooseHadronicInteraction failed. \*\*\* Fatal Exception \*\*\* core dump \*\*\*

# Limiting the Model Energy Range

- $G4L$ EProtonInelastic\* LEPpModel = new G4LEProtonInelastic(); LEPpModel->SetMinEnergy(9.5\*GeV);
- G4HEProtonInelastic\* HEPpModel = new G4HEProtonInelastic();
- pinelProc->RegisterMe(LEPpModel);
- pinelProc->RegisterMe(HEPpModel);
- pManager->AddDiscreteProcess(pinelProc);
- // pion inelastic
- pManager = G4PionPlus::PionPlus()->GetProcessManager();
- $G4PionPlusInelastic Process* pipinelProc = new$
- G4PionPlusInelasticProcess();
- $G4LEPionPlusInelastic*LEPpipModel = new$
- G4LEPionPlusInelastic();
	- LEPpipModel->SetMinEnergy(9.5\*GeV);
	- pipinelProc->RegisterMe(LEPpipModel);
	- // new model
	- 1 $G4Cascadelnterface* bertiniModel = new G4Cascadelnterface$ .